# **jax\_verify**

**DeepMind**

**Oct 26, 2021**

# **CONTENTS**

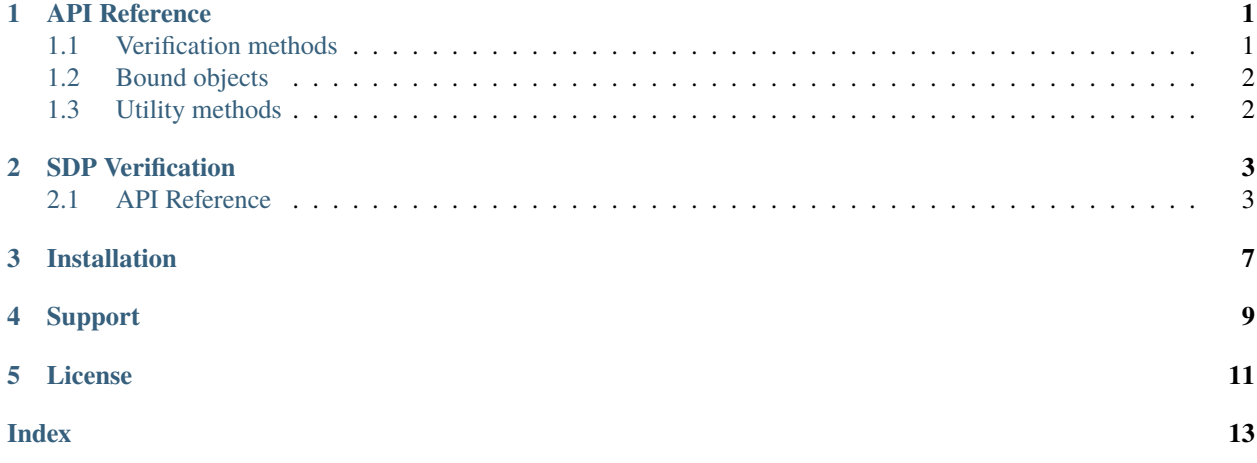

### **API REFERENCE**

### <span id="page-4-2"></span><span id="page-4-1"></span><span id="page-4-0"></span>**1.1 Verification methods**

jax\_verify.crownibp\_bound\_propagation(*function: Callable[[...], Union[jax.\_src.numpy.lax\_numpy.ndarray,* 

*Sequence[jax.\_src.numpy.lax\_numpy.ndarray], Dict[Any, jax.\_src.numpy.lax\_numpy.ndarray]]]*, *\*bounds: Union[jax\_verify.src.graph\_traversal.InputBound, jax\_verify.src.graph\_traversal.JittableInputBound, jax.\_src.numpy.lax\_numpy.ndarray, Sequence[Union[jax\_verify.src.graph\_traversal.InputBound, jax\_verify.src.graph\_traversal.JittableInputBound, jax.\_src.numpy.lax\_numpy.ndarray]], Dict[Any, Union[jax\_verify.src.graph\_traversal.InputBound, jax\_verify.src.graph\_traversal.JittableInputBound,*  $jax.$ *\_src.numpy.lax\_numpy.ndarray*[][)  $\rightarrow$ Union[jax\_verify.src.bound\_propagation.Bound, jax.\_src.numpy.lax\_numpy.ndarray, Sequence[Union[jax\_verify.src.bound\_propagation.Bound, jax. src.numpy.lax\_numpy.ndarray]], Dict[Any, Union[jax\_verify.src.bound\_propagation.Bound, jax.\_src.numpy.lax\_numpy.ndarray]]]

Performs Crown-IBP as described in [https://arxiv.org/abs/1906.06316.](https://arxiv.org/abs/1906.06316)

We first perform IBP to obtain intermediate bounds and then propagate linear bounds backwards.

#### **Parameters**

- function Function performing computation to obtain bounds for. Takes as only argument the network inputs.
- \***bounds** jax\_verify.IntervalBounds, bounds on the inputs of the function.

**Returns** Bounds on the outputs of the function obtained by Crown-IBP

**Return type** output\_bounds

```
jax_verify.interval_bound_propagation(function, *bounds)
```
Performs IBP as described in [https://arxiv.org/abs/1810.12715.](https://arxiv.org/abs/1810.12715)

#### **Parameters**

- function Function performing computation to obtain bounds for. Takes as only argument the network inputs.
- \*bounds jax\_verify.IntervalBounds, bounds on the inputs of the function.

**Returns** Bounds on the output of the function obtained by IBP

**Return type** output bound

<span id="page-5-2"></span>jax\_verify.solve\_planet\_relaxation(*logits\_fn*, *initial\_bounds*, *boundprop\_transform*, *objective*,

*objective\_bias*, *index*, *solver=<class*

*'jax\_verify.src.mip\_solver.cvxpy\_relaxation\_solver.CvxpySolver'>*)

Solves the "Planet" (Ehlers 17) or "triangle" relaxation.

The general approach is to use jax\_verify to generate constraints, which can then be passed to generic solvers. Note that using CVXPY will incur a large overhead when defining the LP, because we define all constraints element-wise, to avoid representing convolutional layers as a single matrix multiplication, which would be inefficient. In CVXPY, defining large numbers of constraints is slow.

#### **Parameters**

- logits\_fn Mapping from inputs (batch\_size x input\_size) -> (batch\_size, num\_classes)
- initial\_bounds *IntervalBound* with initial bounds on inputs, with lower and upper bounds of dimension (batch\_size x input\_size).
- **boundprop\_transform** bound\_propagation.BoundTransform instance, such as *jax verify.ibp transform.* Used to pre-compute interval bounds for intermediate activations used in defining the Planet relaxation.
- **objective** Objective to optimize, given as an array of coefficients to be applied to the output of logits\_fn defining the objective to minimize
- objective\_bias Bias to add to objective
- **index** Index in the batch for which to solve the relaxation
- solver A relaxation.RelaxationSolver, which specifies the backend to solve the resulting LP.
- **Returns** The optimal value from the relaxation solution: The optimal solution found by the solver status: The status of the relaxation solver

**Return type** val

### <span id="page-5-0"></span>**1.2 Bound objects**

class jax\_verify.IntervalBound(*lower\_bound: jax.\_src.numpy.lax\_numpy.ndarray*, *upper\_bound: jax.\_src.numpy.lax\_numpy.ndarray*) Represent an interval where some activations might be valid.

### <span id="page-5-1"></span>**1.3 Utility methods**

jax\_verify.open\_file(*name*, *\*open\_args*, *\*\*open\_kwargs*) Load file, downloading to /tmp/jax\_verify first if necessary.

# **SDP VERIFICATION**

<span id="page-6-2"></span><span id="page-6-0"></span>The sdp\_verify directory contains a largely self-contained implementation of the SDP-FO (first-order SDP verification) algorithm described in Dathathri et al 2020. We *encourage* projects building off this code to fork this directory, though contributions are also welcome!

The core solver is contained in sdp\_verify.py. The main function is dual\_fun(verif\_instance, dual\_vars), which defines the dual upper bound from Equation (5). For any feasible dual\_vars this provides a valid bound. It is written amenable to autodiff, such that jax.grad with respect to dual\_vars yields a valid subgradient.

We also provide solve\_sdp\_dual\_simple(verif\_instance), which implements the optimization loop (SDP-FO). This initializes the dual variables using our proposed scheme, and performs projected subgradient steps.

Both methods accept a SdpDualVerifInstance which specifies (1) the Lagrangian, (2) interval bounds on the primal variables, and (3) dual variable shapes.

As described in the paper, the solver can easily be applied to other input/output specifications or network architectures for any OCOP. This involves defining the corresponding OCOP Lagrangian and creating a SdpDualVerifInstance. In examples/run\_sdp\_verify.py we include an example for certifying adversarial L\_inf robustness of a ReLU convolutional network image classifier.

# <span id="page-6-1"></span>**2.1 API Reference**

jax\_verify.sdp\_verify.dual\_fun(*verif\_instance*, *dual\_vars*, *key=None*, *n\_iter=30*, *scl=- 1*, *exact=False*, *dynamic\_unroll=True*, *include\_info=False*)

Returns the dual objective value.

#### **Parameters**

- verif\_instance a utils.SdpDualVerifInstance, the verification problem
- **dual\_vars**  $-$  A list of dual variables at each layer
- key PRNGKey passed to Lanczos
- **n\_iter** Number of Lanczos iterations to use
- scl Inverse temperature in softmax over eigenvalues to smooth optimization problem (if negative treat as hardmax)
- exact Whether to use exact eigendecomposition instead of Lanczos
- dynamic\_unroll bool. Whether to use jax.fori\_loop for Lanczos for faster JIT compilation. Default is False.
- include\_info if True, also return an *info* dict of various other values computed for the objective

<span id="page-7-0"></span>**Returns** Either a single float, the dual upper bound, or if include\_info=True, returns a pair, the dual bound and a dict containing debugging info

jax\_verify.sdp\_verify.solve\_sdp\_dual(*verif\_instance*, *key=None*, *opt=None*, *num\_steps=10000*,

*verbose=False*, *eval\_every=1000*, *use\_exact\_eig\_eval=True*, *use\_exact\_eig\_train=False*, *n\_iter\_lanczos=30*, *scl=- 1.0*, *lr\_init=0.001*, *steps\_per\_anneal=100*, *anneal\_factor=1.0*, *num\_anneals=3*, *opt\_name='adam'*, *gd\_momentum=0.9*, *add\_diagnostic\_stats=False*, *opt\_multiplier\_fn=None*, *init\_dual\_vars=None*, *init\_opt\_state=None*, *opt\_dual\_vars=None*, *kappa\_reg\_weight=None*, *kappa\_zero\_after=None*, *device\_type=None*, *save\_best\_k=1*, *include\_opt\_state=False*)

Compute verified lower bound via dual of SDP relaxation.

NOTE: This method exposes many hyperparameter options, and the method signature is subject to change. We instead suggest using solve\_sdp\_dual\_simple instead if you need a stable interface.

jax\_verify.sdp\_verify.solve\_sdp\_dual\_simple(*verif\_instance*, *key=None*, *opt=None*, *num\_steps=10000*, *eval\_every=1000*, *verbose=False*, *use\_exact\_eig\_eval=True*, *use\_exact\_eig\_train=False*, *n\_iter\_lanczos=100*, *kappa\_reg\_weight=None*,

*kappa\_zero\_after=None*, *device\_type=None*)

Compute verified lower bound via dual of SDP relaxation.

#### **Parameters**

- verif\_instance a utils.SdpDualVerifInstance
- key jax.random.PRNGKey, used for Lanczos
- opt an optax.GradientTransformation instance, the optimizer. If None, defaults to Adam with learning rate 1e-3.
- num\_steps int, the number of outer loop optimization steps
- eval\_every int, frequency of running evaluation step
- **verbose** bool, enables verbose logging
- use\_exact\_eig\_eval bool, whether to use exact eigendecomposition instead of Lanczos when computing evaluation loss
- use\_exact\_eig\_train bool, whether to use exact eigendecomposition instead of Lanczos during training
- n\_iter\_lanczos int, number of Lanczos iterations
- kappa\_reg\_weight float, adds a penalty of sum(abs(kappa  $\{1:N\}$ )) to loss, which regularizes kappa\_{1:N} towards zero. Default None is disabled.
- kappa\_zero\_after int, clamps kappa\_{1:N} to zero after kappa\_zero\_after steps. Default None is disabled.
- device\_type string, used to clamp to a particular hardware device. Default None uses JAX default device placement
- **Returns** A pair. The first element is a float, the final dual loss, which forms a valid upper bound on the objective specified by verif\_instance. The second element is a dict containing various debug info.

class jax\_verify.sdp\_verify.SdpDualVerifInstance(*bounds*, *make\_inner\_lagrangian*, *dual\_shapes*, *dual\_types*)

A namedtuple specifying a verification instance for the dual SDP solver.

#### **Fields:**

- bounds: A list of bounds on post-activations at each layer
- make\_inner\_lagrangian: A function which takes dual\_vars as input, and returns another function, the inner lagrangian, which evaluates Lagrangian(x, dual\_vars) for any value x (the set of activations).
- dual\_types: A pytree matching dual\_vars specifying which dual\_vars should be non-negative.
- dual\_shapes: A pytree matching dual\_vars specifying shape of each var.

jax\_verify is a library for verification of neural network specifications.

**THREE**

### **INSTALLATION**

<span id="page-10-0"></span>Install jax\_verify by running:

\$ pip install jax\_verify

# **FOUR**

# **SUPPORT**

<span id="page-12-0"></span>If you are having issues, please let us know by filing an issue on our [issue tracker.](https://github.com/deepmind/jax_verify/issues)

### **FIVE**

### **LICENSE**

<span id="page-14-0"></span>jax\_verify is licensed under the Apache 2.0 License.

### **INDEX**

# <span id="page-16-0"></span>C

crownibp\_bound\_propagation() (*in module jax\_verify*), [1](#page-4-2)

# D

dual\_fun() (*in module jax\_verify.sdp\_verify*), [3](#page-6-2)

### I

interval\_bound\_propagation() (*in module jax\_verify*), [1](#page-4-2) IntervalBound (*class in jax\_verify*), [2](#page-5-2)

# O

open\_file() (*in module jax\_verify*), [2](#page-5-2)

# S

SdpDualVerifInstance (*class in jax\_verify.sdp\_verify*), [4](#page-7-0) solve\_planet\_relaxation() (*in module jax\_verify*), [2](#page-5-2) solve\_sdp\_dual() (*in module jax\_verify.sdp\_verify*), [4](#page-7-0) solve\_sdp\_dual\_simple() (*in module jax\_verify.sdp\_verify*), [4](#page-7-0)